Prof. Dr. Stefan Brass 23.11.2021 PD Dr. Alexander Hinneburg Institut fur Informatik ¨ MLU Halle-Wittenberg

## Einführung in Datenbanken — Übungsblatt 6 (Logik) —

Ihre Lösungen laden Sie bitte in die Übungsplattform in StudIP hoch [\(\[StudIP-Eintrag](https://studip.uni-halle.de/dispatch.php/course/details?sem_id=d1056871e618c3de032f78742e6b49ca) [der Vorlesung\],](https://studip.uni-halle.de/dispatch.php/course/details?sem_id=d1056871e618c3de032f78742e6b49ca) Reiter "Übungsplattform", dann auf "Weiter zu ... Übungsplattform").

Einsendeschluss ist Montag, der 29.11.2021,  $18^{00}$ .

## Hausaufgabe 6 (14 Punkte)

Probieren Sie die SQL-Anfragen wie immer mit PostgreSQL aus, z.B. uber die Adminer- ¨ Webschnittstelle:

[\[https://dbs.informatik.uni-halle.de/edb?pgsql=db&](https://dbs.informatik.uni-halle.de/edb?pgsql=db&username=student_gast&db=postgres&ns=) username=student [gast&db=postgres&ns=\]](https://dbs.informatik.uni-halle.de/edb?pgsql=db&username=student_gast&db=postgres&ns=)

Anfragen, die Syntaxfehler enthalten, werden höchstwahrscheinlich mit 0 Punkten bewertet.

a) (4 Punkte) Dieses Logikrätsel stammt aus dem Buch "Dame oder Tiger" von Ray-<br>werd Swellers der sin helenater Legiko von Sie kännen Aussütz aus dem titel [mond Smullyan,](https://de.wikipedia.org/wiki/Raymond_Smullyan) der ein bekannter Logiker war. Sie können Auszüge aus dem titelgebenden Abschnitt des Buches auf dieser Webseite finden:

[\[https://emath.de/Referate/Smullyan.pdf\]](https://emath.de/Referate/Smullyan.pdf)

Ich habe die Geschichte um das Rätsel leicht verändert.

Ein König lässt eine junge Dame einsperren, weil sie für mehr Umweltschutz demonstriert hat. Ihr Verlobter möchte sie gern befreien. Der König ist ein Fan von Logik-Rätseln, und stellt den Verlobten vor die Wahl zwischen drei Türen:

- In einem der drei Räume ist seine Herzens-Dame. Wenn er diese Tür öffnet, darf er mit ihr gehen.
- In einem anderen Raum ist ein hungriger Tiger. Wenn er diese Tür öffnet, wird er höchstwahrscheinlich aufgefressen.

• Der dritte Raum ist leer. Er überlebt dann zwar, muss aber ohne seine Liebste gehen.

An den drei Räumen gibt es Schilder mit folgenden Inschriften:

- Raum 1: "Raum 3 ist leer".
- Raum 2: "In Raum 1 ist ein Tiger".
- Raum 3: "Dieser Raum ist leer".

Um die Sache etwas komplizierter zu machen, gelten folgende Regeln:

- Wenn die Dame in dem Raum ist, ist die Inschrift des Schildes wahr.
- Die Inschrift des Schildes an dem Raum, wo der Tiger ist, ist falsch.
- Die Inschrift des Schildes am leeren Raum kann wahr oder falsch sein.

Wir codieren die Möglichkeiten als Zeilen einer Tabelle:

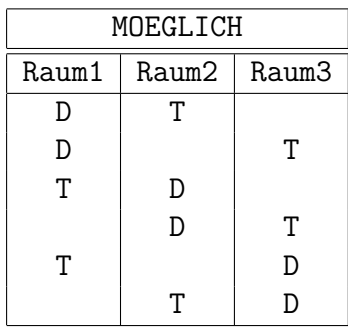

Aus den Inschriften und den Zusatzbedingungen ergeben sich folgende logischen Formeln (jeweils zwei Wenn-Dann-Bedingungen pro Schild):

- Raum $1 = 'D' \rightarrow$  Raum $3 = ' '$
- Raum1 =  $T' \rightarrow \neg$  Raum3 = ''
- $Raum2 = 'D' \rightarrow Raum1 = 'T'$
- Raum2 =  $T' \rightarrow \neg$  Raum1 =  $T'$
- $Raum3 = 'D' \rightarrow Raum3 = ' '$
- Raum3 =  $T' \rightarrow \neg$  Raum3 = ''

In SQL gibt es leider kein " $\rightarrow$ " (wenn-dann), aber im Skript steht, wie man es durch  $\overline{MST}$  und  $\overline{SD}$  erectron large (ciallaight princes Six des euch schen aus anderen Verlagun NOT und OR ersetzen kann (vielleicht wissen Sie das auch schon aus anderen Vorlesungen, diese Äquivalenz wird öfters gebraucht). In den obigen Formeln steht  $\neg$  für die Negation NOT (wenn ein Tiger im Raum ist, ist die Inschrift des Schildes falsch).

Ihre Aufgabe ist nun, die obigen Bedingungen in eine WHERE-Bedingung in SQL zu uberführen (alle sechs Bedingungen müssen gelten, also mit AND verknüpft werden). Sie dürfen, wenn Sie möchten, NOT entfernen, indem Sie den jeweiligen Vergleich invertieren. Ansonsten bleiben Sie bitte möglichst nahe an den gegebenen Bedingungen (in der Geschichte wäre es ja fatal, wenn irgendein Fehler geschehen würde).

Leider gibt es die Tabelle MOEGLICH nicht in unserer Adminer-Installation, aber man kann auf folgende Weise eine lokale Tabelle nur für die eine Anfrage definieren:

```
WITH MOEGLICH(Raum1, Raum2, Raum3) AS
    (VALUES
        ('D', 'T', ' '),
        ('D', ' ', 'T'),
        (T', 'D', ' '),(' ', 'D', 'T'),
        ('T', ' ', 'D'),
        (' ', 'T', 'D'))
SELECT *
FROM MOEGLICH
```
Sie können den SQL-Code herunterladen unter

 $[https://users.informatik.uni-halle.de/~brass/db21/sql/h6_dt.sql]$ 

Fügen Sie die WHERE-Bedingung an und geben Sie die komplette ausführbare SQL-Anfrage ab.

- b) (2 Punkte) Die folgenden Aufgaben beziehen sich auf eine Datenbank mit Informationen über US-Präsidenten. Im Adminer ist dies das Schema president\_public. Die Tabellen haben folgenden Aufbau:
	- state(state name, admin entered, year entered)
	- president(pres name, birth year, years serv, death age, party, state born→state)
	- pres hobby(pres name→president, hobby)
	- administration(admin nr, pres name→president, year inaugurated)
	- admin pr vp((admin nr, pres name)→administration, vice pres name)
	- pres\_marriage(pres\_name→president, spouse\_name, pr\_age, sp\_age, nr\_children, mar\_year)
	- election(election year, candidate, votes, winner loser indic)

Im folgenden sollen Sie zwei Anfragen vergleichen, u.a. hinsichtlich Aquivalenz. Be- ¨ achten Sie, dass Sie alle möglichen Datenbank-Zustände in Betracht ziehen müssen, nicht nur den aktuellen Zustand. Sie können aber voraussetzen, dass Schlüssel, Fremdschlüssel und die NOT NULL-Bedingungen aus dem Schema erfüllt sind (und auch die Datentypen so sind, wie im Adminer angegeben).

```
Anfrage 1:
```

```
SELECT pres_name
FROM president
WHERE (state_born = 'Arizona' OR state_born = 'Nevada')
AND party = 'Democratic'
```
Anfrage 2:

```
SELECT pres_name
FROM president
WHERE party = 'Democratic' AND state_born = 'Arizona'
OR party = 'Democratic' AND state_born = 'Nevada'
```
Welche der folgenden Aussagen ist korrekt? Wenn mehrere korrekt sein sollten, wählen Sie die erste korrekte Aussage.

- A. Die beiden Anfragen liefern immer die gleiche Antwort (äquivalent)
- B. Die beiden Anfragen liefern bis auf Duplikate die gleiche Antwort
- C. Das Ergebnis von Anfrage 1 ist immer leer (inkonsistent)
- D. Das Ergebnis von Anfrage 2 ist immer leer (inkonsistent)
- E. Anfrage 1 liefert immer eine Obermenge (⊇) von Anfrage 2
- F. Anfrage 1 liefert immer eine Teilmenge (⊆) von Anfrage 2
- G. Keine der Aussagen trifft zu

Bei "B." ist gemeint, dass die Tupelmengen (nach Duplikat-Eliminierung) identisch<br>sind Auch E<sup>6</sup> und E<sup>6</sup> keriskan sieh auf die Tungl Mannen nach Eliminierung sind. Auch "E." und "F." beziehen sich auf die Tupel-Mengen nach Eliminierung eventueller Duplikate (d.h. gemeint ist die ubliche Mengen-Inklusion und nicht die ¨ Multimengen-Inklusion — blenden Sie ggf. Duplikate in Ihren Uberlegungen aus).

Geben Sie den Buchstaben der ersten korrekten Aussage ab sowie eine kurze Begrundung (maximal 3 Zeilen, die entscheidenen Stichworte reichen). Bitte laden Sie ¨ eine .txt-Datei mit Ihrer Antwort hoch (kein PDF, kein Word).

c) (2 Punkte) Wie bei b) vergleichen Sie bitte die folgenden beiden Anfragen.

Anfrage 1:

SELECT pres\_name FROM president WHERE NOT (years\_serv > 1 OR party <> 'Democratic')

Anfrage 2:

SELECT pres\_name FROM president WHERE NOT years\_serv > 1 AND party = 'Democratic' d) (2 Punkte) Wie bei b) vergleichen Sie bitte die folgenden beiden Anfragen.

Anfrage 1:

SELECT pres\_name FROM president WHERE state\_born = 'Arizona'

Anfrage 2:

SELECT p.pres\_name FROM president p, pres\_marriage m WHERE p.pres\_name = m.pres\_name AND 'Arizona' = p.state\_born

Beachten Sie, dass der Name der Tupelvariable nicht Bestandteil des Namens der Ergebnisspalte wird (d.h. durch die Verwendung einer Tupelvariable in einem SELECT-Ausdruck wird die Äquivalenz nicht gestört).

e) (4 Punkte) Welche Präsidenten haben als Hobby "Running" oder "Walking"? Geben<br>Sie der Präsidenten Namen, das Hobbe und Gebeute, und Tedesiskunder Präsiden Sie den Präsidenten-Namen, das Hobby und Geburts- und Todesjahr des Präsidenten aus. Das Todesjahr müssen Sie approximieren als Summe von Geburtsjahr und dem erreichten Alter (death\_age). Die Spalte soll in der Ausgabe "Todesjahr (ca.)"<br>heigere Offensiehtlich wurd klub Aufgage die Taheller wurd hebber und wurd dart. heissen. Offensichtlich muss Ihre Anfrage die Tabellen pres\_hobby und president miteinander verknüpfen.

Das Ergebnis sollte so aussehen:

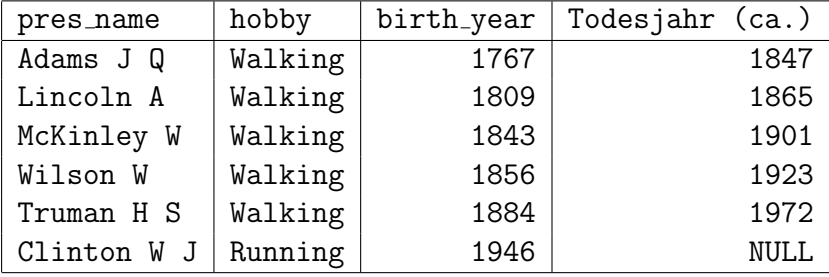